казенное общеобразовательное учреждение Ханты-Мансийского автономного округа – Югры «Сургутская школа для обучающихся с ограниченными возможностями здоровья» (КОУ «Сургутская школа для обучающихся с ограниченными возможностями здоровья»)

# УТВЕРЖДЕНА

приказом КОУ «Сургутская школа для обучающихся с ограниченными возможностями здоровья» от 01.09.2023 №334

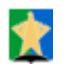

#### **ДОКУМЕНТ ПОДПИСАН ЭЛЕКТРОННОЙ ПОДПИСЬЮ**

Сертификат [00d177fb6839e0995f27646ab22499570d] Владелец [Ивина Светлана Николаевна] Действителен с [01.12.2022] по [24.02.2024]

С.Н. Ивина

# **Адаптированная дополнительная общеразвивающая программа «Фото, видео студия»**

**Направленность:** техническая **Уровень программы:** ознакомительный **Возраст:** 8 – 15 лет **Срок реализации:** 1 год

Директор

# **Пояснительная записка**

Дополнительная общеобразовательная (общеразвивающая) программа «Фото, видео студия» имеет техническую направленность и предполагает общекультурный уровень освоения учебного материала.

Фотография крепко вошла в нашу повседневную жизнь, для кого-то она стала профессией, для других — возможность заполнить семейный альбом снимками памятных событий, для третьих — увлечение, способ самовыражения и самоутверждения. Обычно снимки начинающих фотографов не обладают той выразительностью, которая имела бы художественную ценность. Для создания такого снимка необходимо овладеть не только знаниями технических характеристик аппаратуры, изучить технологию негативного и позитивного процессов, но и уделить должное внимание вопросам изобразительного мастерства, овладеть способами художественного отображения снимка.

 Занятия студии позволяют не только учиться правильно фотографировать, редактировать, записывать на носители и упорядочивать фотографии в архиве, но и создавать мини-видеофильмы о своём классе, семье, друзьях и т.д., а также развивают у учащихся логическое мышление, внимание, память, фантазию и творческие способности, которые наверняка помогут учащимся в жизни и при выборе будущей профессии.

В программе предусмотрена как **организация самостоятельной деятельности** обучающихся в форме выполнения индивидуальных заданий: подготовку фотоаппарата, видео камеры к съемке, подготовка фона, сьемка портретов и групповых фотографий, а так же репортажная сьемка праздников и мероприятий. Обработка фотографий и монтаж видео.

Программа рассчитана на один учебный год, общее количество занятий-34.

**Цель** образовательной программы: формирование навыков и умений у детей с ограниченными возможностями здоровья в использовании фотоаппарата, видеокамеры, построении композиции, изучение основ фотографии; профориентация учащихся. **Задачи:**

## *Образовательные:*

- Привлечь детей к занятию фотографией.
- Повышать уровень мастерства учащихся.
- Подготовка учащихся к выставкам и конкурсам.
- Укрепление дружбы между учащимися. *Развивающие:*
- Развивать познавательные интересы, интеллектуальные и творческие способности средствами ИКТ;
- Развивать алгоритмическое мышление, способности к формализации;
- Развивать у детей усидчивость, умение самореализоваться, чувства долга и выполнения возложенных обязательств. *Воспитывающие:*
- Воспитывать чувство ответственности за результаты своего труда;
- Формировать установки на позитивную социальную деятельность в информационном обществе, на недопустимости действий нарушающих правовые, этические нормы работы с информацией
- Воспитывать стремление к самоутверждению через освоение цифровой техники, компьютера и созидательную деятельность с его помощью;
- Воспитывать личную ответственность за результаты своей работы, за возможные свои ошибки;
- Воспитывать потребность и умение работать в коллективе при решении сложных задач;

## **Принципы реализации Программы**:

- гуманизм во взаимоотношениях «учитель-ученик», «ученик-ученик»;
- принцип учета возрастных и индивидуальных особенностей школьника;
- принцип индивидуальности;
- принцип успеха.

## **Методы и приемы:**

- Словесные: беседа, объяснение, рассказ, коммуникативные игры.
- Наглядные: иллюстрации, демонстрация, наблюдения учащихся, экскурсия, просмотр презентаций.
- Практические: самостоятельное выполнение фото и видео съемки, компьютерная обработка фотографий и монтаж видео.

#### **Использование современных образовательных технологий:**

- Технология проблемного обучения.
- Технология разноуровневого обучения.
- Проектная технология.
- Здоровьесберегающие технологии.
- Информационно-коммуникативные технологии.
- Личностно-ориентированные технологии.

Программа внеурочной деятельности предусматривает использование на занятиях **современных учебных материалов:** фотоаппаратов, видеокамеры, фотофонов, осветительных приборов, ноутбуков, принтера. Применение мультимедийных средств, подбор и просмотр видео материалов о фото – видео съемке и обработке изображений и видео роликов, интерактивной доски, развивающих видео, создание презентаций Разработка программы внеурочной деятельности и ее методическое обеспечение, реализация поставленных задач, использование современных образовательных технологий, различных учебных материалов, соблюдение принципов обучения, способствуют **развитию образовательной среды школы**.

Для реализации программы Дополнительной общеобразовательной (общеразвивающей) программы «Фото, видео студия» были выбраны следующие разделы:

- 1. Вводное занятие
- 2. Фотовидеосъемка
- 3. Жанры фотографий
- 4. Компьютерная обработка и монтаж

#### **Планируемые результаты освоения программы:**

#### **Предметные результаты:**

К концу учебного года обучающиеся должны знать:

- технику безопасности на занятиях;

-разновидности фотоаппаратов и видеокамер;

- правила пользования фотоаппаратом и видео камерой;

- жанры фотографий;

-необходимые инструменты Adob Potoshop для обработки фотографий; Уметь:

-готовить к съемке фотоаппарат и видео камеру;

-самостоятельно пользоваться фотоаппаратурой и видеотехникой;

- фотографировать, работать с изображениями, сканировать;

- подключать фотокамеру к компьютеру, сохранять снимки;

- просматривать изображения, создавать коллажи;

- запускать, настраивать и работать в графическом редакторе Adobe Photoshop;

-монтировать видео в программе Movie Maker;

-печатать фотографии;

## **Личностные результаты:**

-навыки конструктивного взаимодействия в конфликтных ситуациях, толерантное отношение;

-развитие жизненных, социальных компетенций, таких как: автономность (способность делать выбор и контролировать личную и общественную жизнь); ответственность (способность принимать ответственность за свои действия и их последствия); мировоззрение (следование социально значимым ценностям); социальный интерес (способность интересоваться другими и принимать участие в их жизни; готовность к сотрудничеству и помощи даже при неблагоприятных и затруднительных обстоятельствах).

Проверкой знаний, умений, навыков учащихся являются публичные выступления, показы видеороликов, фотовыставки.

Дополнительная образовательная программа предполагает вариативность – в зависимости от усвоения изученного материала, обучающиеся могут находиться на разных уровнях реализации программы. В соответствии с этим, к каждому обучающемуся будет произведен индивидуальный дифференцированный подход в выборе самостоятельной и практической работы.

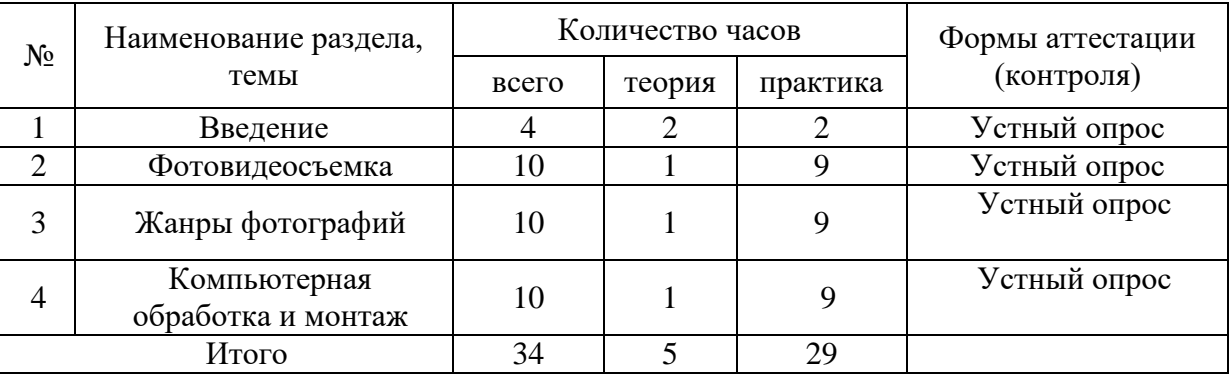

#### **Тематический план**

#### **Содержание учебно-тематического плана.**

## **1. Введение**

Теория: Техника безопасности на занятиях;

История возникновения фотографии;

Разновидности фотоаппаратов, видеокамер;

Практика: Правила пользования фото и видео аппаратурой;

Знакомство с оборудованием: штатив, зонт, вспышка, импульсное и постоянное освещение.

## **2. Фотовидеосъемка**

Теория: Основные составляющие фотоаппарата;

Практика: Фокусировка. Экспозиция;

Выдержка. Диафрагма;

Светочувствительность. Баланс белого;

Точка съемки. Композиция;

Перспектива и объём;

Правила компоновки;

Передний и задний план при видеосъемке;

Видеосъемка постановочных сюжетов;

Композиция.

# **3. Жанры фотографий**

Теория: Изобразительные средства и выразительные возможности фотографии;

Практика: Пейзаж;

Требования и особенности пейзажной съемки. Съемка природы;

Натюрморт;

Предметная фотосъемка;

Съемка еды;

Портрет;

Спортивная фотосъемка;

Жанр "Репортаж";

Подготовка фотографий к фотовыставке

## **4. Компьютерная обработка и монтаж**

Теория: Знакомство с жизнью и творчеством знаменитых фотографов и художников;

Практика: Знакомство с Adobe Photoshop;

Подключение камеры к компьютеру;

Общая коррекция изображений;

Приёмы творчества в фотографии и компьютерном дизайне;

Редактирование фотографий;

Работа над видеороликом;

Сценарный план видеосюжета;

Монтаж и озвучивание видеоролика;

Подготовка фотографий к фотовыставке.

## **На занятиях фото, видео студии используются виды занятий:**

1. **Теоретические** –лекционная форма, уроки – беседы, демонстрационная форма и другие.

2. **Практические** –групповое и индивидуальное консультирование, самостоятельная работа обучающихся, совместная работа съемочных групп, работа в студии, просмотр различных видео работ, анализ собственных работ.

- **1. Индивидуальная**-позволяет работать с каждым ребенком индивидуально
- **2. Групповая** позволяет работать с группой учащихся, осуществляя дифференцированный подход к обучению.

При выборе методов обучения учитываются возростные особенности учащихся. На занятиях в основном используетя метод целостного выполнения упражнений. При этом действия сначала упрощаются за счет второстепенных деталей.

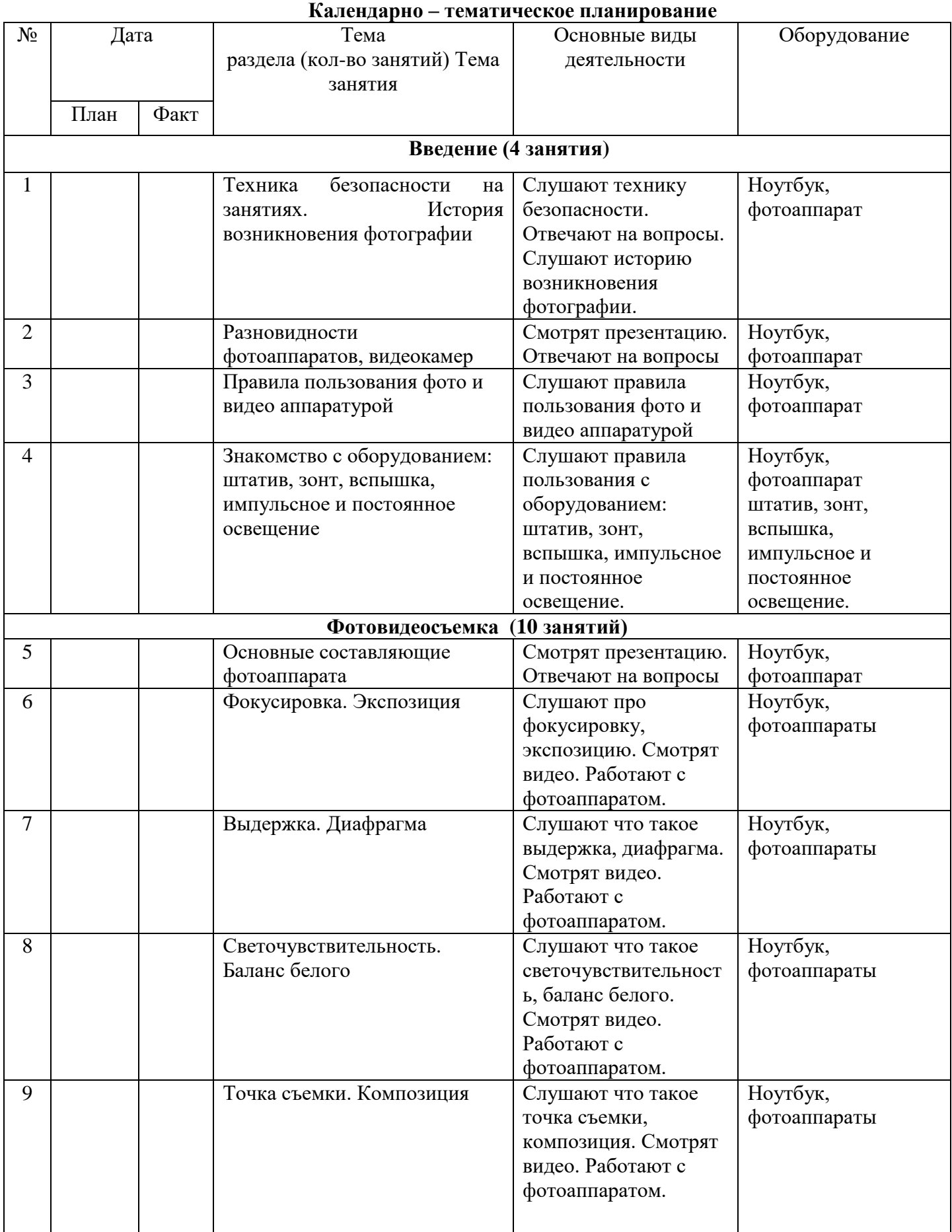

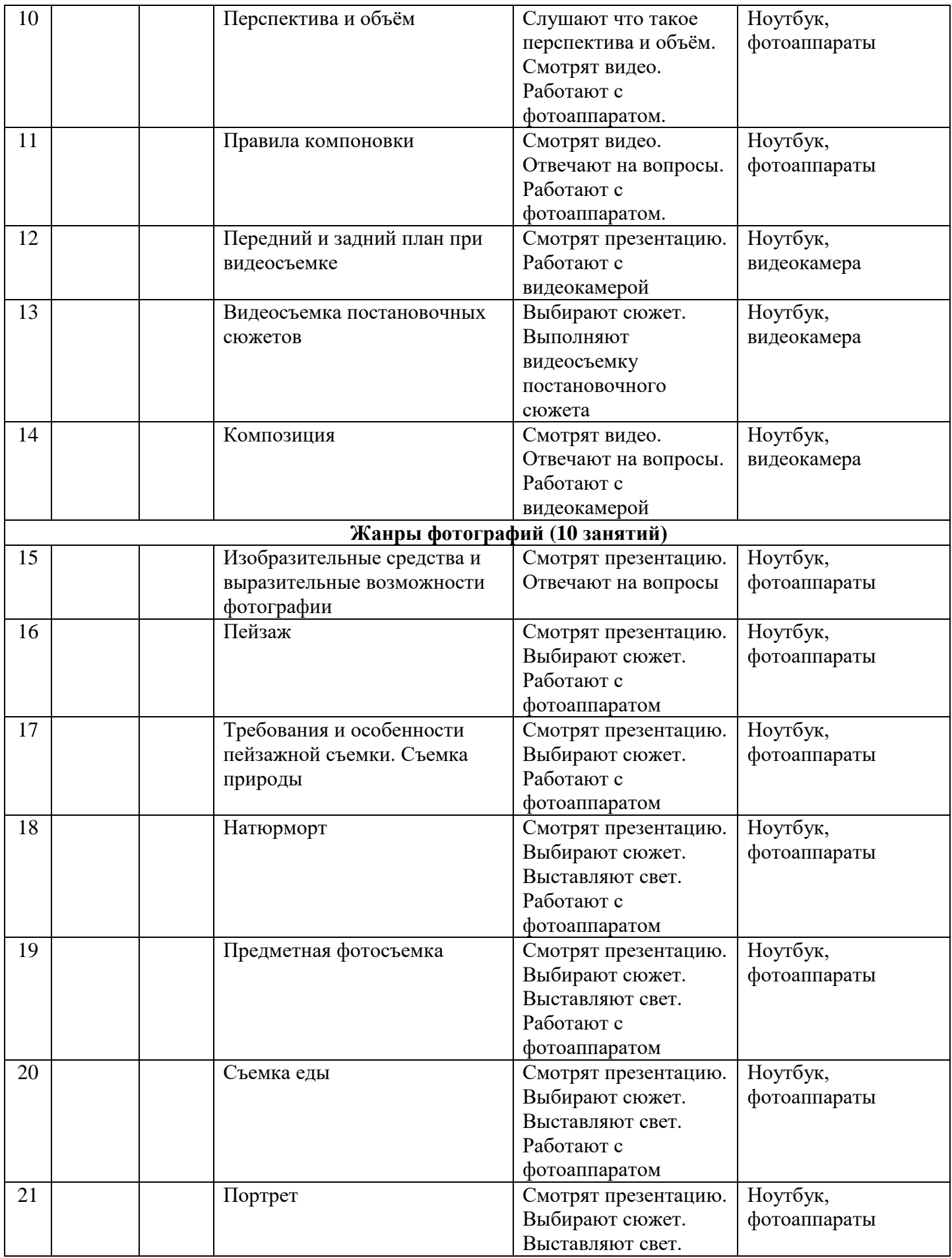

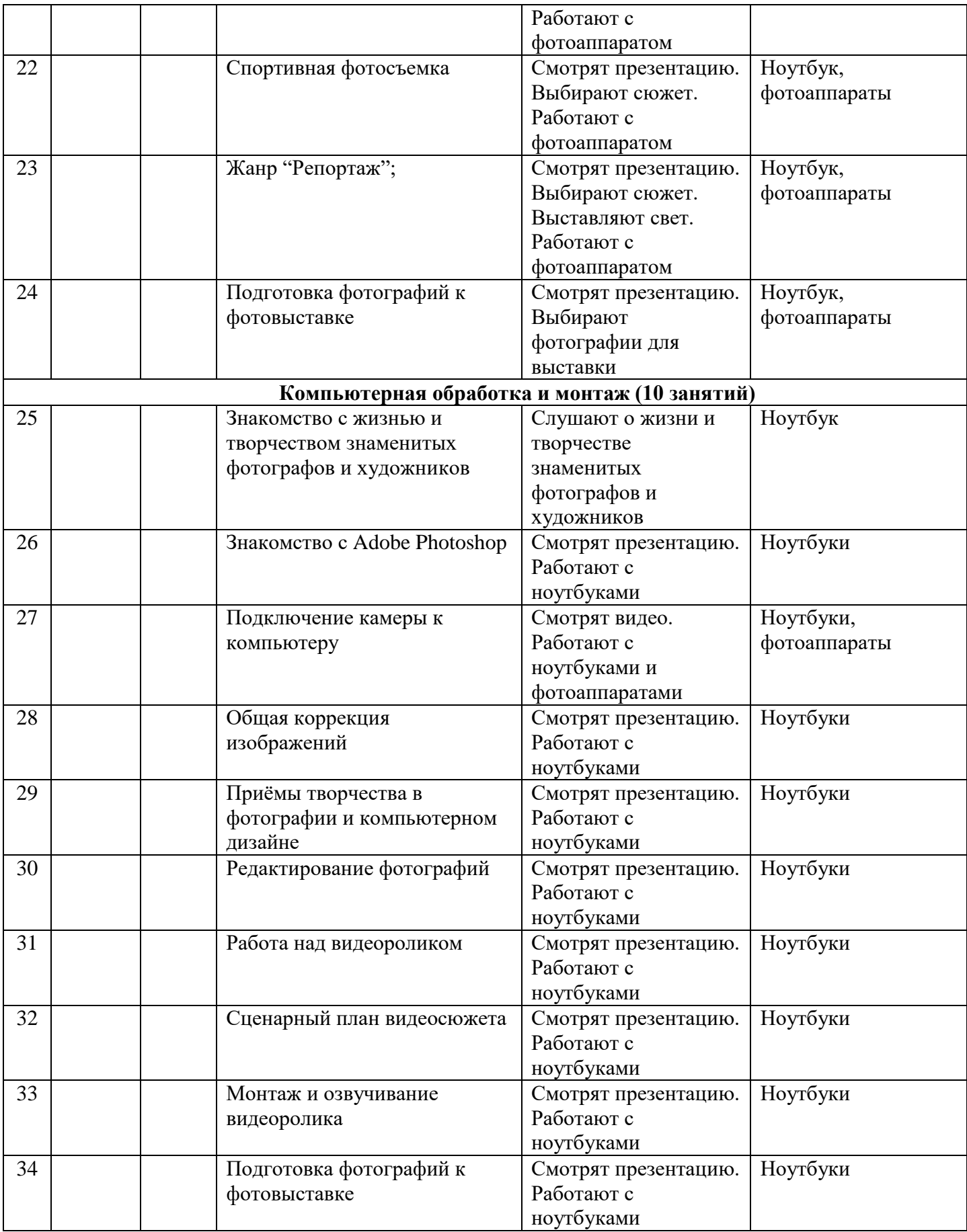

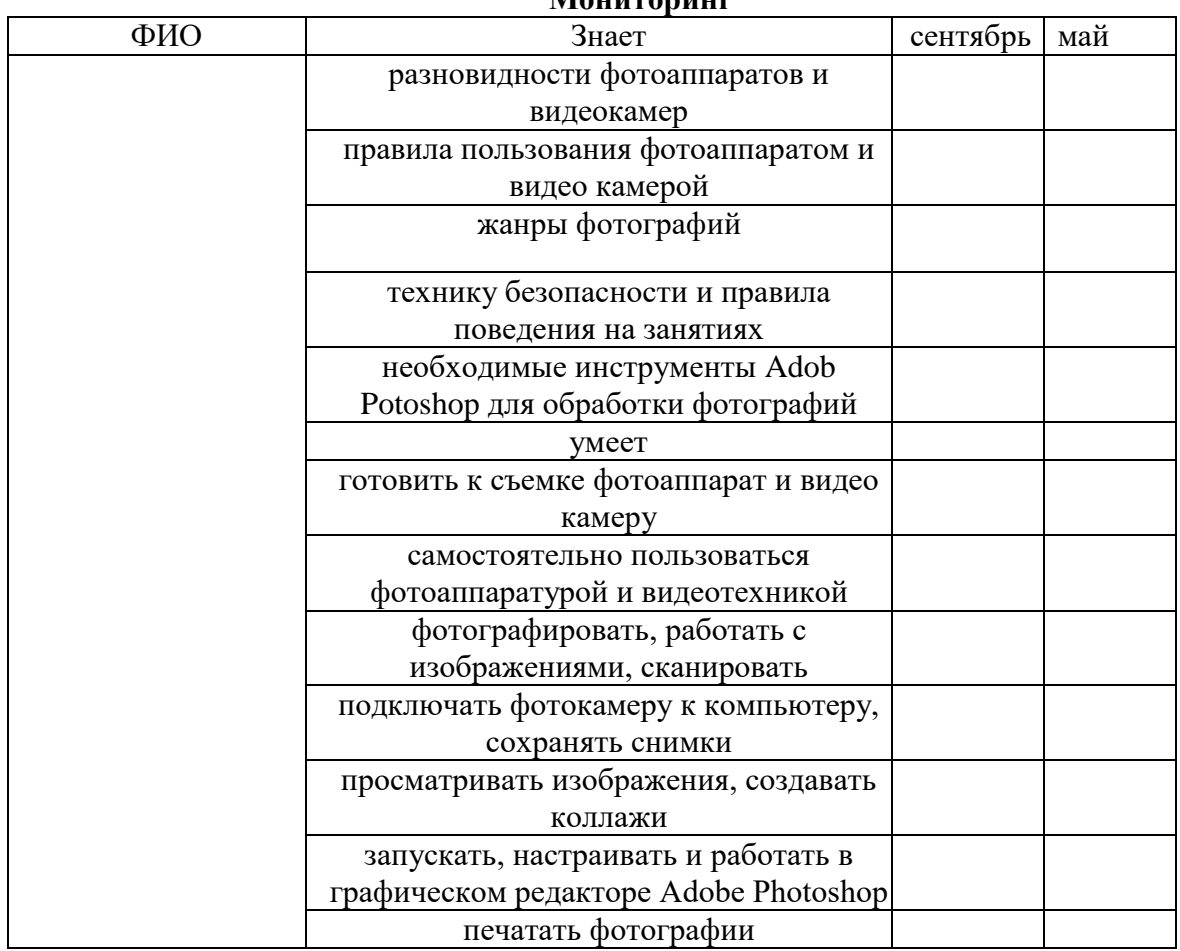

# Результаты освоения программы оцениваются по 3 бальной системе:

«3» - высокий уровень

«2» - средний уровень

«1» - низкий уровень

Для формирования самоконтроля и самооценки, обучающихся был разработан «дневник юного фотографа»

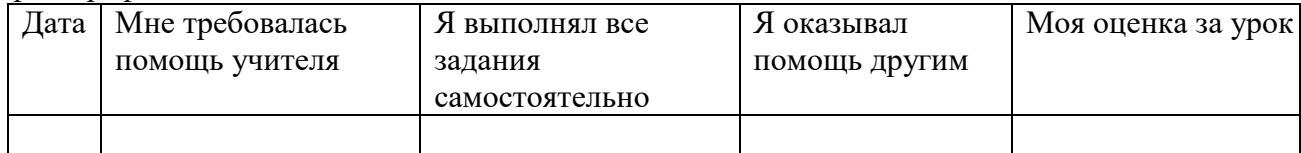

# **Мониторинг**

## **Мониторинг 2 вариант**

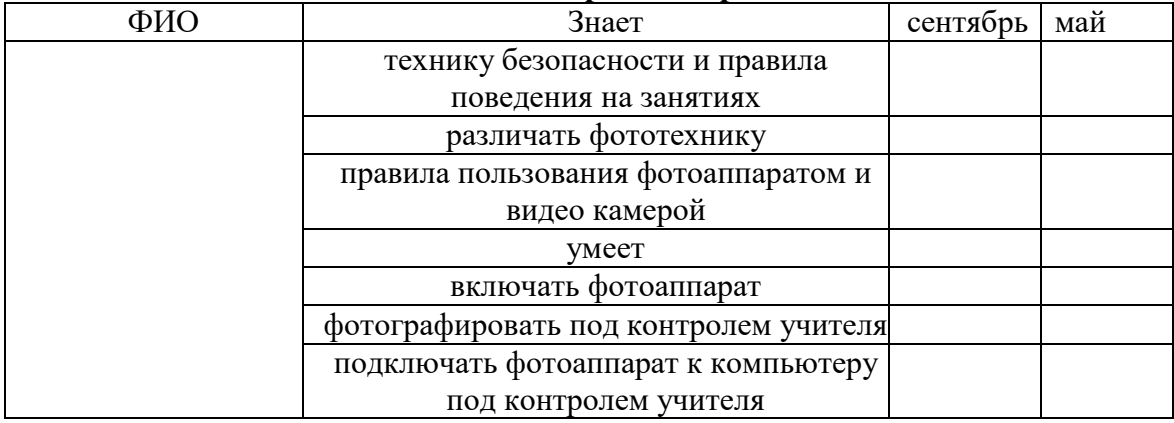

# Результаты освоения программы оцениваются по 3 бальной системе:

.<br>«3» - высокий уровень «2» - средний уровень «1» - низкий уровень

Для формирования самоконтроля и самооценки, обучающихся был разработан «дневник юного фотографа»

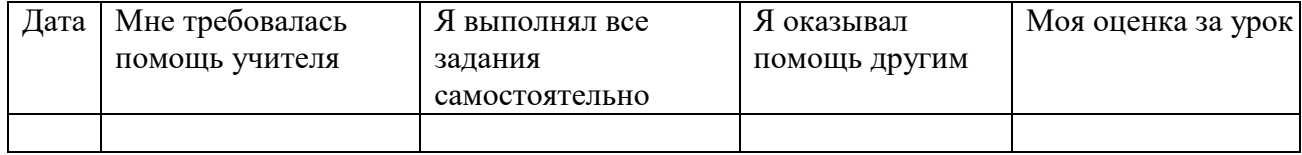

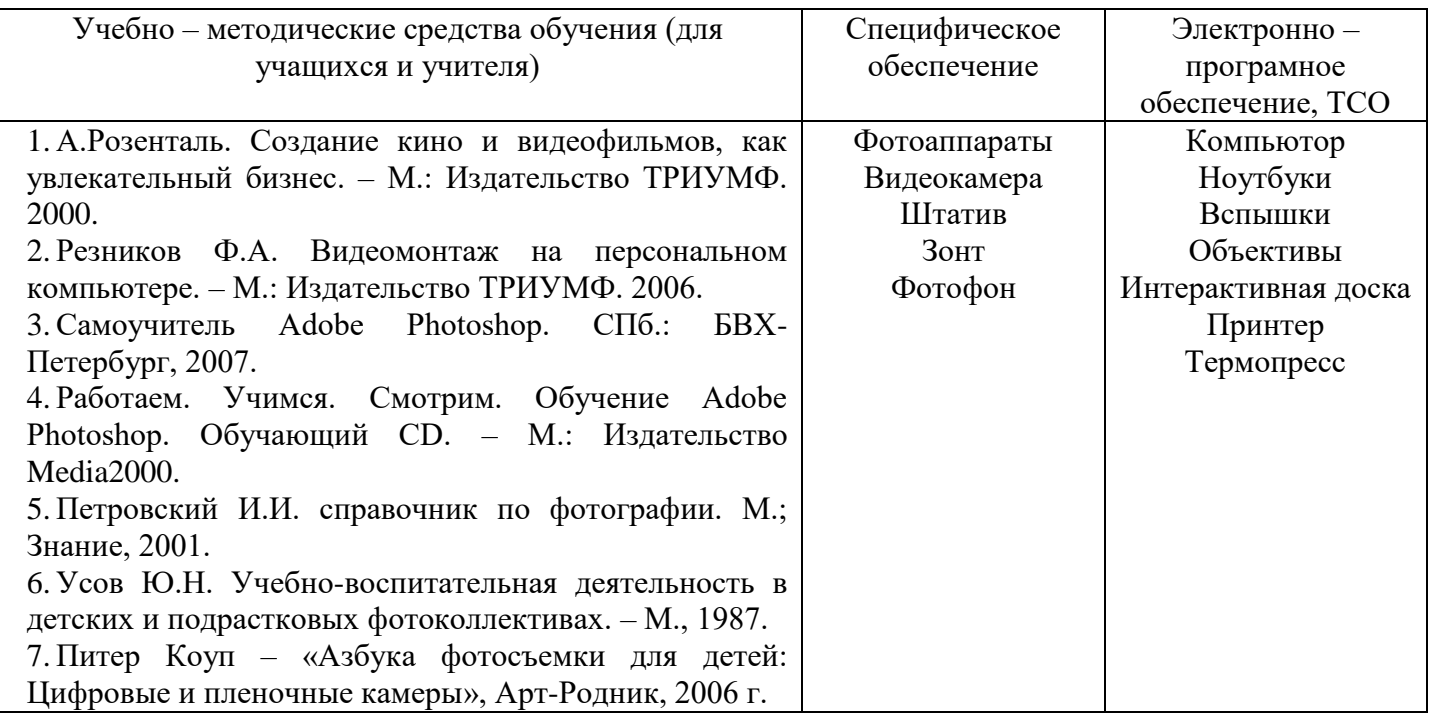